## **PYTHON :**

**Weergave van een staafdiagram van** 

## **een reeks metingen**

- # Programmeren
- # Fysica-chemie

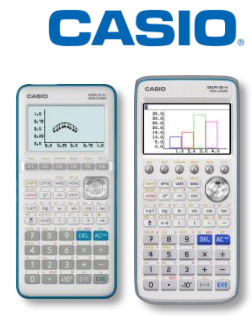

## **Opgave**

Twintig identieke multimeters hebben eenzelfde stroomsterkte gemeten.

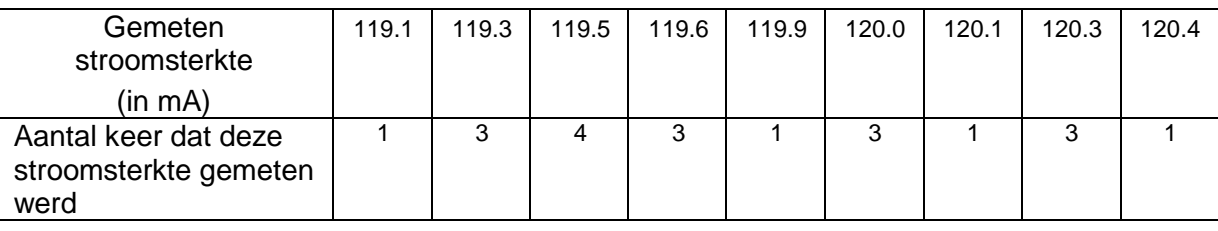

Schrijf een programma in Python om het bijhorende staafdiagram van deze metingen te tekenen.

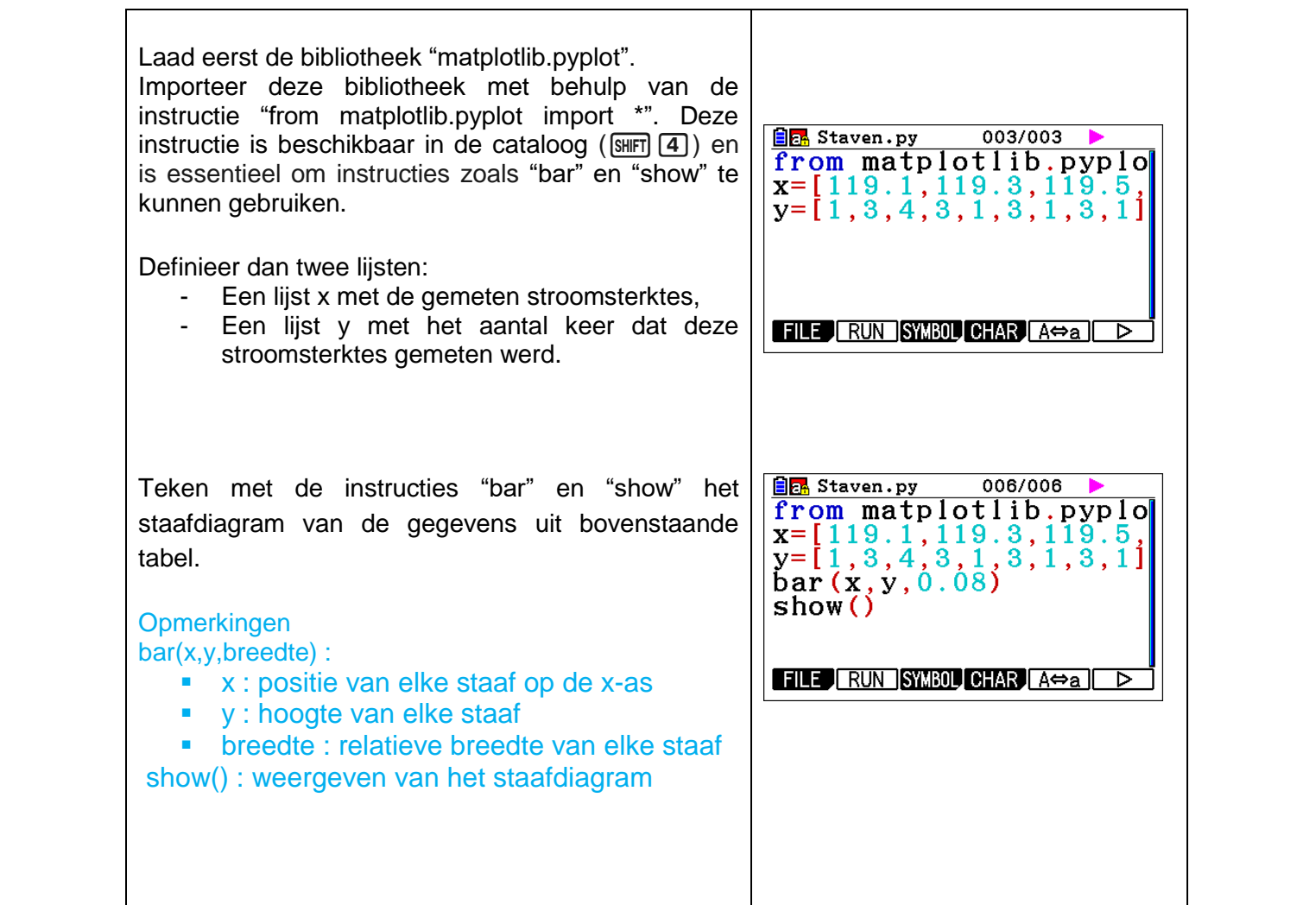

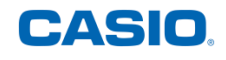

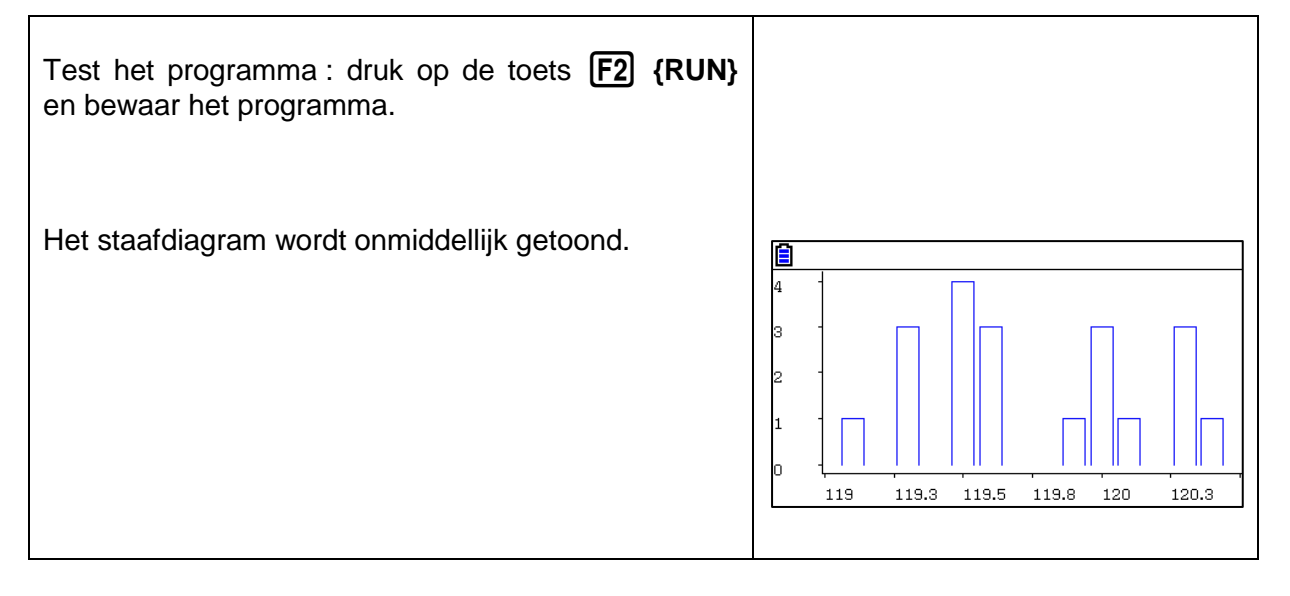

Het volledige programma :

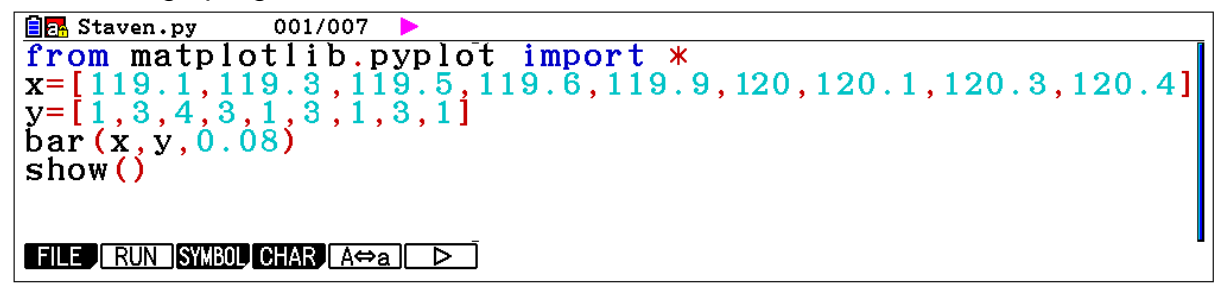

Vind al onze didactische hulpmiddelen op <https://www.casio-education.fr/be-nl/>